# Package 'netSmooth'

May 21, 2024

Type Package

Title Network smoothing for scRNAseq

Version 1.25.0

- Description netSmooth is an R package for network smoothing of single cell RNA sequencing data. Using bio networks such as protein-protein interactions as priors for gene co-expression, netsmooth improves cell type identification from noisy, sparse scRNAseq data.
- biocViews Network, GraphAndNetwork, SingleCell, RNASeq, GeneExpression, Sequencing, Transcriptomics, Normalization, Preprocessing, Clustering, DimensionReduction
- URL <https://github.com/BIMSBbioinfo/netSmooth>

BugReports <https://github.com/BIMSBbioinfo/netSmooth/issues>

License GPL-3

Encoding UTF-8

LazyData true

**Depends** R ( $>= 3.5$ ), scater ( $>= 1.15.11$ ), clusterExperiment ( $>= 2.1.6$ )

- Imports entropy, SummarizedExperiment, SingleCellExperiment, Matrix, cluster, data.table, stats, methods, DelayedArray, HDF5Array  $(>= 1.15.13)$
- Suggests knitr, testthat, Rtsne, biomaRt, igraph, STRINGdb, NMI, pheatmap, ggplot2, BiocStyle, rmarkdown, BiocParallel, uwot

#### VignetteBuilder knitr

RoxygenNote 7.0.2

git\_url https://git.bioconductor.org/packages/netSmooth

git\_branch devel

git\_last\_commit ee9993b

git\_last\_commit\_date 2024-04-30

Repository Bioconductor 3.20

Date/Publication 2024-05-20

<span id="page-1-0"></span>Author Jonathan Ronen [aut, cre], Altuna Akalin [aut]

Maintainer Jonathan Ronen <yablee@gmail.com>

# **Contents**

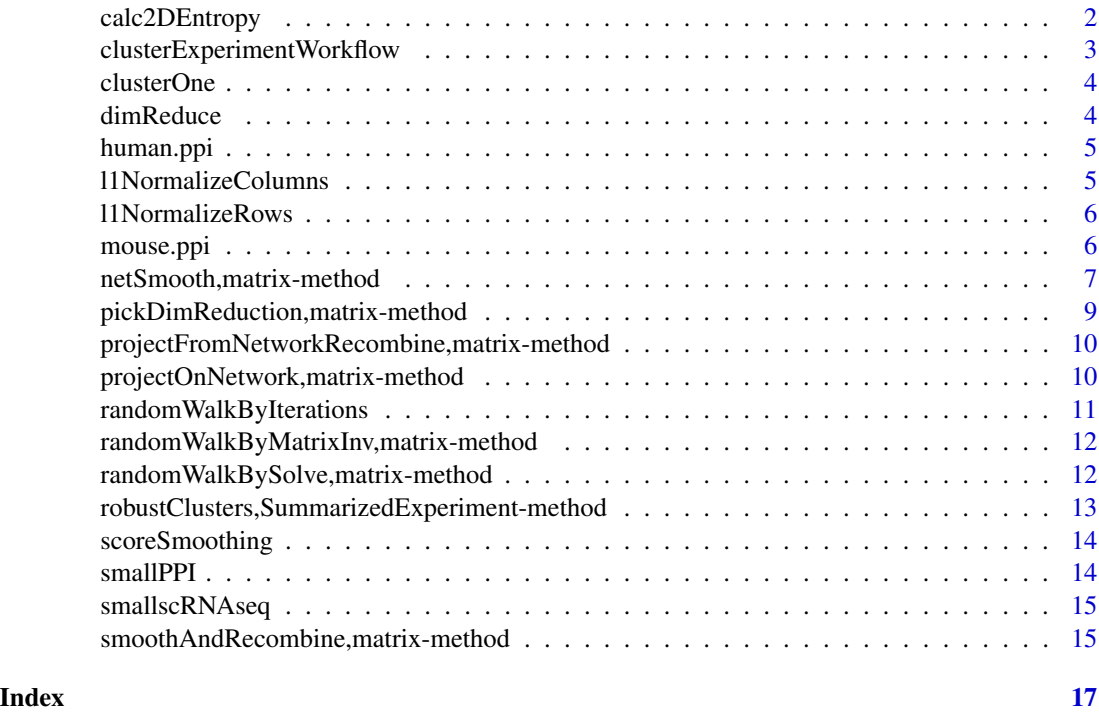

calc2DEntropy *Calculate entropy in 2D data*

# Description

Calculate entropy in 2D data

# Usage

 $calc2DEntropy(x, numBins1 = 20, numBins2 = 20)$ 

# Arguments

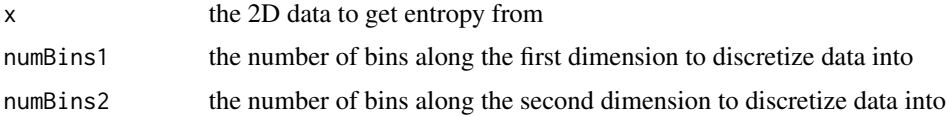

# <span id="page-2-0"></span>Value

The Shannon entropy in the 2D data x

```
clusterExperimentWorkflow
```
*Performs clustering workflow using 'clusterExperiment' functions*

# Description

Performs clustering workflow using 'clusterExperiment' functions

# Usage

```
clusterExperimentWorkflow(
  se,
  dimReduceFlavor = c("pca", "tsne", "dm", "umap"),
 cluster.ks = 5:10,
  cluster.function = "pam",
  nVarDims = c(100, 500, 1000),
 makeConsensusProportion = 0.7,
 makeConsensusMinSize = 4,
  runMergeClusters = TRUE,
  is.counts = TRUE,
  random.seed = 1
)
```
# Arguments

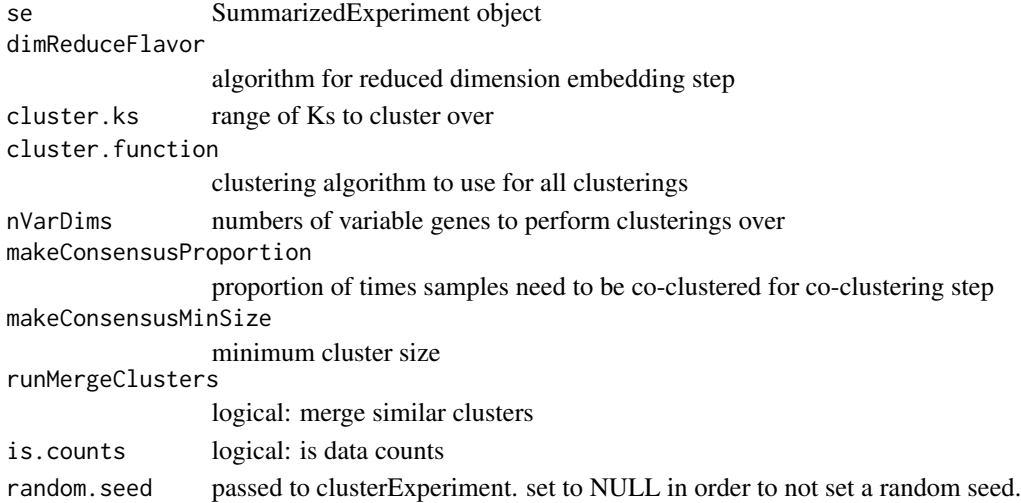

# Value

cluster assignments

<span id="page-3-0"></span>

Run one clustering using kmeans o PAM

## Usage

```
clusterOne(x, algorithm = c("kmeans", "pam"), k = 5)
```
# Value

kmeans or PAM cluster assignments

dimReduce *Get lower dimension embedding*

# Description

Get lower dimension embedding

# Usage

```
dimReduce(
  x,
  flavor = c("pca", "tsne", "umap"),
  k = 2,is.counts = TRUE,
  ntop = 500
\mathcal{L}
```
# Arguments

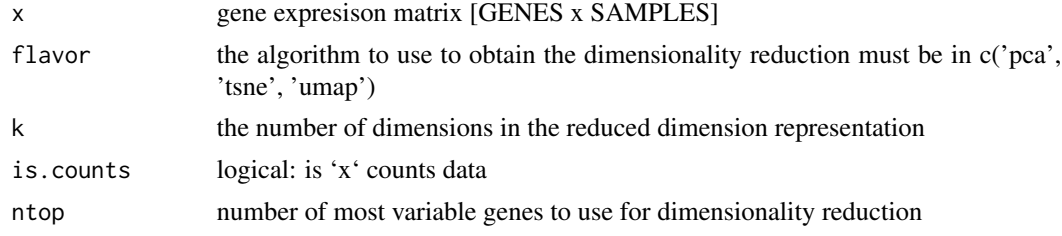

#### Value

reduced dimensionality representation

<span id="page-4-0"></span>

An adjacency matrix of the 10 percent highest confidence interactions between human proteins on STRINGdb.

# Usage

human.ppi

#### Format

A square matrix where A\_ij=1 if gene i interacts with gene j

# Details

See the script in 'system.file(package="netSmooth", "data-raw", "make\_ppi\_from\_string.R")' for full details of how this object was made.

#### Source

<http://www.string-db.org/>

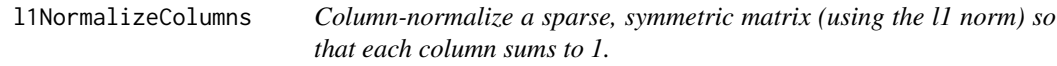

#### Description

Column-normalize a sparse, symmetric matrix (using the l1 norm) so that each column sums to 1.

#### Usage

```
l1NormalizeColumns(A)
```
# Arguments

A matrix

#### Value

column-normalized sparse matrix object

<span id="page-5-0"></span>

Row-normalize a sparse, symmetric matrix (using the l1 norm) so that each row sums to 1.

#### Usage

l1NormalizeRows(A)

#### Arguments

A matrix

#### Value

row-normalized sparse matrix object

mouse.ppi *Mouse Protein-Protein interaction graph*

#### Description

An adjacency matrix of the 10 percent highest confidence interactions between mouse proteins on STRINGdb.

#### Usage

mouse.ppi

# Format

A square matrix where A\_ij=1 if gene i interacts with gene j

# Details

See the script in 'system.file(package="netSmooth", "data-raw", "make\_ppi\_from\_string.R")' for full details of how this object was made.

#### Source

<http://www.string-db.org/>

<span id="page-6-0"></span>netSmooth,matrix-method

*Perform network smoothing of gene expression or other omics data*

# Description

Perform network smoothing of gene expression or other omics data

```
## S4 method for signature 'matrix'
netSmooth(
  x,
  adjMatrix,
  alpha = "auto",normalizeAdjMatrix = c("rows", "columns"),
  autoAlphaMethod = c("robustness", "entropy"),
  autoAlphaRange = 0.1 \times (seq\_len(9)),
  autoAlphaDimReduceFlavor = "auto",
  is.counts = TRUE,
 bpparam = BiocParallel::SerialParam(),
  ...
)
## S4 method for signature 'SummarizedExperiment'
netSmooth(x, ...)
## S4 method for signature 'SingleCellExperiment'
netSmooth(x, ...)
## S4 method for signature 'Matrix'
netSmooth(
  x,
  adjMatrix,
  alpha = "auto",normalizeAdjMatrix = c("rows", "columns"),
  autoAlphaMethod = c("robustness", "entropy"),
  autoAlphaRange = 0.1 * (seq\_len(9)),autoAlphaDimReduceFlavor = "auto",
  is.counts = TRUE,
  bpparam = BiocParallel::SerialParam(),
  ...
)
## S4 method for signature 'DelayedMatrix'
netSmooth(
 x,
```

```
adjMatrix,
  alpha = "auto",normalizeAdjMatrix = c("rows", "columns"),
  autoAlphaMethod = c("robustness", "entropy"),
  autoAlphaRange = 0.1 * (seq\_len(9)),autoAlphaDimReduceFlavor = "auto",
  is.counts = TRUE,
  bpparam = BiocParallel::SerialParam(),
  filepath = NULL,
  ...
\mathcal{L}
```
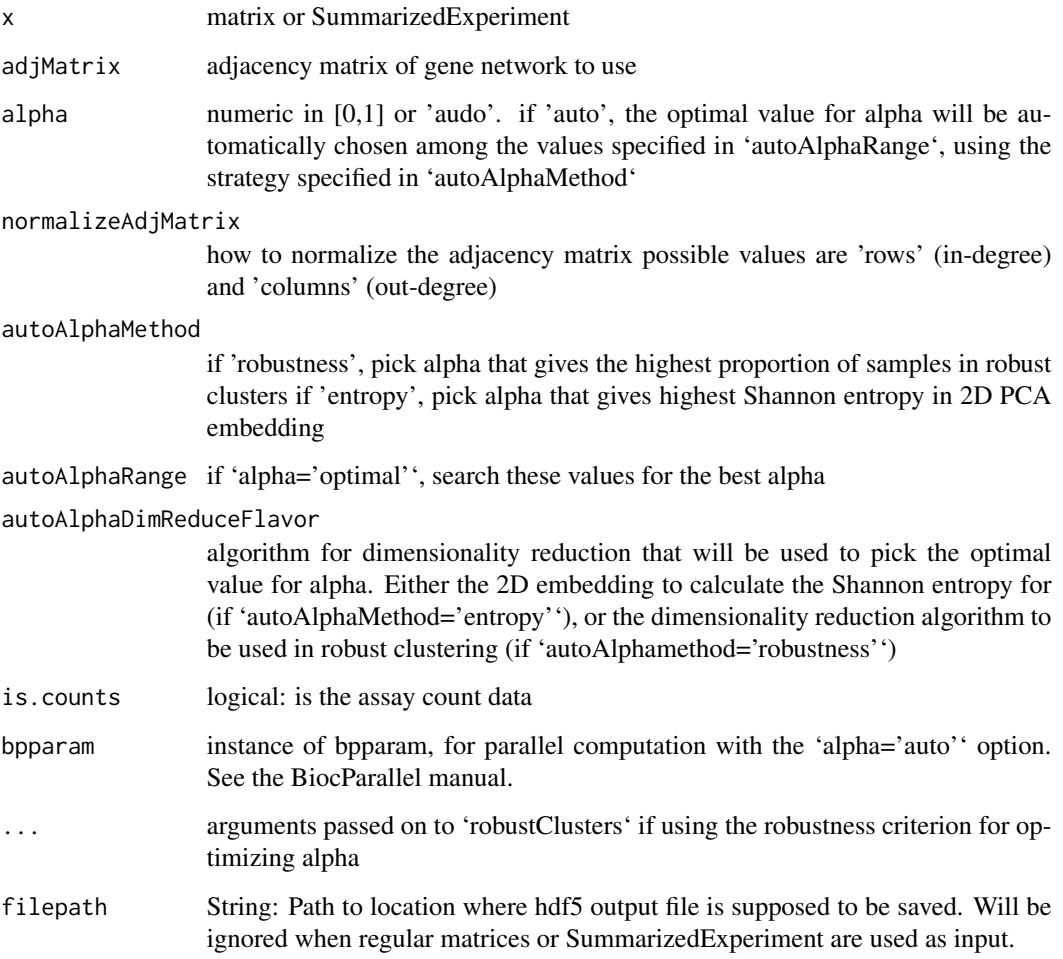

# Value

network-smoothed gene expression matrix or SummarizedExperiment object

#### <span id="page-8-0"></span>Examples

```
x \le matrix(rnbinom(12000, size=1, prob = .1), ncol=60)
rownames(x) <- paste0('gene', seq_len(dim(x)[1]))
adj_matrix <- matrix(as.numeric(rnorm(200*200)>.8), ncol=200)
rownames(adj_matrix) <- colnames(adj_matrix) <- paste0('gene', seq_len(dim(x)[1]))
x.s moothed \leq netSmooth(x, adj_matrix, alpha=0.5)
```
pickDimReduction,matrix-method

*Pick the dimensionality reduction method for a dataset that gives the 2D embedding with the highest entropy*

#### Description

Pick the dimensionality reduction method for a dataset that gives the 2D embedding with the highest entropy

#### Usage

```
## S4 method for signature 'matrix'
pickDimReduction(x, flavors = c("pca", "tsne", "umap"), is.counts = TRUE)
## S4 method for signature 'SummarizedExperiment'
pickDimReduction(x)
## S4 method for signature 'Matrix'
pickDimReduction(x, flavors = c("pca", "tsne", "umap"), is.counts = TRUE)
## S4 method for signature 'DelayedMatrix'
pickDimReduction(x, flavors = c("pca", "tsne", "umap"), is.counts = TRUE)
```
#### Arguments

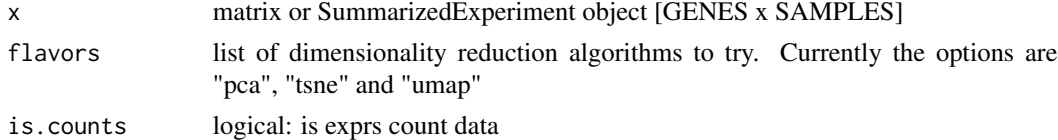

#### Value

name of dimensionality reduction method that gives the highest 2d entropy

#### Examples

```
x \le matrix(rnbinom(60000, size=1, prob = .1), ncol=100)
pickDimReduction(x)
```
<span id="page-9-0"></span>projectFromNetworkRecombine,matrix-method

*Combine gene expression from smoothed space (that of the network) with the expression of genes that were not smoothed (not present in network)*

#### Description

Combine gene expression from smoothed space (that of the network) with the expression of genes that were not smoothed (not present in network)

#### Usage

```
## S4 method for signature 'matrix'
projectFromNetworkRecombine(original_expression, smoothed_expression)
```
#### Arguments

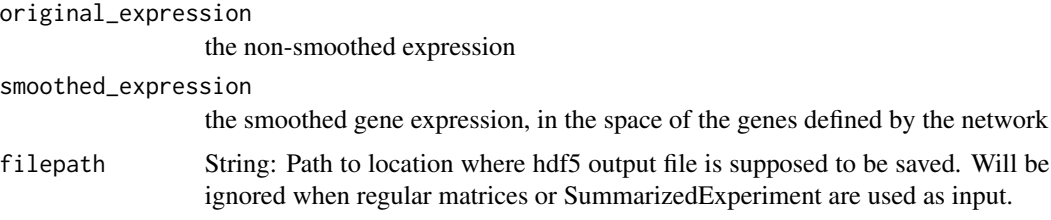

#### Value

a matrix in the dimensions of original\_expression, where values that are present in smoothed\_expression are copied from there.

projectOnNetwork,matrix-method

*Project the gene expression matrix onto a lower space of the genes defined in the smoothing network*

#### Description

Project the gene expression matrix onto a lower space of the genes defined in the smoothing network

```
## S4 method for signature 'matrix'
projectOnNetwork(gene_expression, new_features, missing.value = 0)
```
<span id="page-10-0"></span>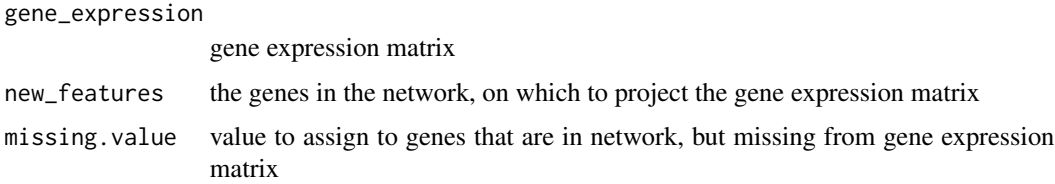

# Value

the gene expression matrix projected onto the gene space defined by new\_features

randomWalkByIterations

*Smooth data on graph by computing iterations*

# Description

Smooth data on graph by computing iterations

# Usage

```
randomWalkByIterations(
  f0,
 adjMatrix,
 alpha,
 normalizeAjdMatrix = c("rows", "columns"),
 tol = 1e-06,max.iter = 100
```
)

# Arguments

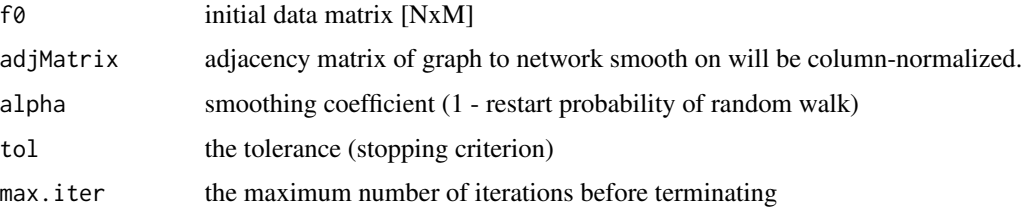

#### Value

network-smoothed gene expression

<span id="page-11-0"></span>randomWalkByMatrixInv,matrix-method

*Smooth data on graph by computing the closed-form steady state distribution of the random walk with restarts process.*

#### Description

The closed-form solution is given by  $f_{\text{S}}s = (1 - \alpha)h\alpha$  \* (I - alpha \* A)^-1 \*  $f_0$  and is computed by matrix inversion in this function.

#### Usage

```
## S4 method for signature 'matrix'
randomWalkByMatrixInv(
  f0,
  adjMatrix,
 alpha,
 normalizeAdjMatrix = c("rows", "columns")
)
```
#### Arguments

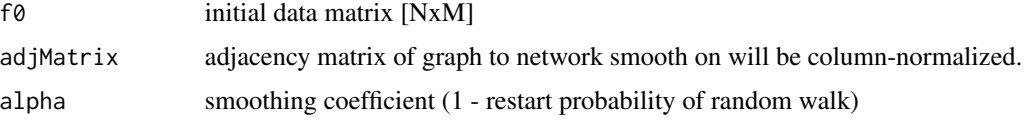

#### Value

network-smoothed gene expression

```
randomWalkBySolve,matrix-method
```
*Smooth data on graph by solving the linear equation (I - alpha\*A) \* E\_sm = E \* (1-alpha)*

# Description

Smooth data on graph by solving the linear equation  $(I - alpha^*A) * E_sm = E * (1-alpha)$ 

```
## S4 method for signature 'matrix'
randomWalkBySolve(E, A, alpha, normalizeAjdMatrix = c("rows", "columns"))
```
<span id="page-12-0"></span>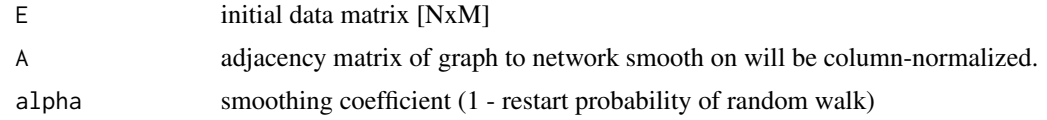

#### Value

network-smoothed gene expression

robustClusters,SummarizedExperiment-method *Perform robust clustering on dataset, and calculate the proportion of samples in robust clusters*

# Description

Perform robust clustering on dataset, and calculate the proportion of samples in robust clusters

# Usage

```
## S4 method for signature 'SummarizedExperiment'
robustClusters(x, dimReduceFlavor = "auto", is.counts = TRUE, ...)
## S4 method for signature 'matrix'
robustClusters(x, ...)
```
### Arguments

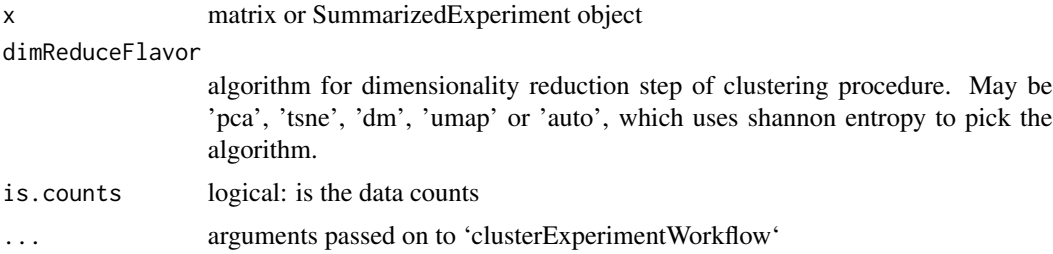

#### Value

list(clusters, proportion.robust)

#### Examples

```
data("smallscRNAseq")
robustClusters(smallscRNAseq, dimReduceFlavor='pca')
```
<span id="page-13-0"></span>

Calculate a score for a smoothing result, for picking the best alpha value

# Usage

```
scoreSmoothing(x, method = c("entropy", "robustness"), is.counts = TRUE, ...)
```
# Arguments

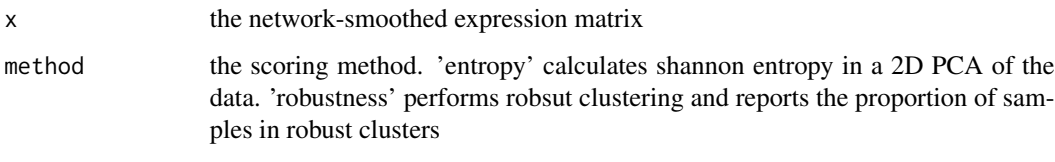

# Value

the score

smallPPI *A small human Protein-Protein interaction graph for use in examples.*

# Description

Contains a synthetic PPI of human genes.

#### Usage

smallPPI

#### Format

An object of class matrix with 611 rows and 611 columns.

<span id="page-14-0"></span>

Contains scRNAseq profiles of human blastomeres.

#### Usage

smallscRNAseq

#### Format

SingleCellExperiment

#### Source

<https://www.ncbi.nlm.nih.gov/geo/query/acc.cgi?acc=GSE44183>

smoothAndRecombine,matrix-method

*Perform network smoothing on network when the network genes and the experiment genes aren't exactly the same.*

# Description

The gene network might be defined only on a subset of genes that are measured in any experiment. Further, an experiment might not measure all genes that are present in the network. This function projects the experiment data onto the gene space defined by the network prior to smoothing. Then, it projects the smoothed data back into the original dimansions.

```
## S4 method for signature 'matrix'
smoothAndRecombine(
  gene_expression,
  adj_matrix,
  alpha,
  smoothing.function = randomWalkBySolve,
  normalizeAdjMatrix = c("rows", "columns")
)
```
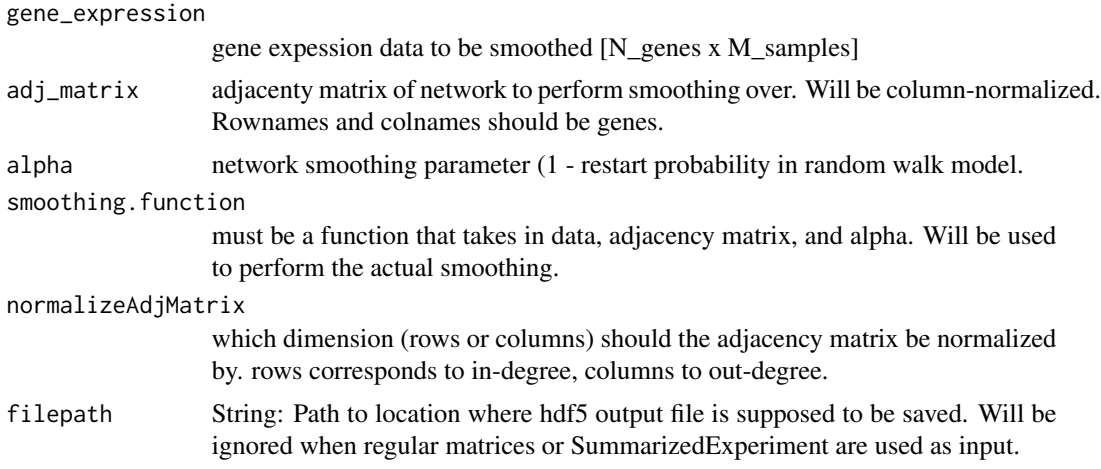

# Value

matrix with network-smoothed gene expression data. Genes that are not present in smoothing network will retain original values.

# <span id="page-16-0"></span>**Index**

∗ datasets human.ppi, [5](#page-4-0) mouse.ppi, [6](#page-5-0) smallPPI, [14](#page-13-0) smallscRNAseq, [15](#page-14-0) ∗ internal calc2DEntropy, [2](#page-1-0) clusterExperimentWorkflow, [3](#page-2-0) clusterOne, [4](#page-3-0) dimReduce, [4](#page-3-0) l1NormalizeColumns, [5](#page-4-0) l1NormalizeRows, [6](#page-5-0) projectFromNetworkRecombine,matrix-method, [10](#page-9-0) projectOnNetwork,matrix-method, [10](#page-9-0) randomWalkByIterations, [11](#page-10-0) randomWalkByMatrixInv,matrix-method, [12](#page-11-0) randomWalkBySolve,matrix-method, [12](#page-11-0) scoreSmoothing, [14](#page-13-0) smoothAndRecombine,matrix-method, [15](#page-14-0)

calc2DEntropy, [2](#page-1-0) clusterExperimentWorkflow, [3](#page-2-0) clusterOne, [4](#page-3-0)

```
dimReduce, 4
```

```
human.ppi, 5
```
l1NormalizeColumns, [5](#page-4-0) l1NormalizeRows, [6](#page-5-0)

mouse.ppi, [6](#page-5-0)

netSmooth *(*netSmooth,matrix-method*)*, [7](#page-6-0) netSmooth,DelayedMatrix-method *(*netSmooth,matrix-method*)*, [7](#page-6-0)

netSmooth,Matrix-method *(*netSmooth,matrix-method*)*, [7](#page-6-0) netSmooth,matrix-method, [7](#page-6-0) netSmooth,SingleCellExperiment-method *(*netSmooth,matrix-method*)*, [7](#page-6-0) netSmooth,SummarizedExperiment-method *(*netSmooth,matrix-method*)*, [7](#page-6-0) pickDimReduction *(*pickDimReduction,matrix-method*)*,  $\mathbf Q$ pickDimReduction,DelayedMatrix-method *(*pickDimReduction,matrix-method*)*,  $\mathbf Q$ pickDimReduction,Matrix-method *(*pickDimReduction,matrix-method*)*, [9](#page-8-0) pickDimReduction,matrix-method, [9](#page-8-0) pickDimReduction,SummarizedExperiment-method *(*pickDimReduction,matrix-method*)*, [9](#page-8-0) projectFromNetworkRecombine,matrix-method, [10](#page-9-0) projectOnNetwork *(*projectOnNetwork,matrix-method*)*, [10](#page-9-0) projectOnNetwork,matrix-method, [10](#page-9-0) randomWalkByIterations, [11](#page-10-0) randomWalkByMatrixInv,matrix-method, [12](#page-11-0) randomWalkBySolve,matrix-method, [12](#page-11-0) robustClusters *(*robustClusters,SummarizedExperiment-method*)*, [13](#page-12-0) robustClusters,matrix-method *(*robustClusters,SummarizedExperiment-method*)*, [13](#page-12-0) robustClusters,SummarizedExperiment-method, [13](#page-12-0)

18 INDEX

scoreSmoothing , [14](#page-13-0) smallPPI, [14](#page-13-0) smallscRNAseq, [15](#page-14-0) smoothAndRecombine, matrix-method, [15](#page-14-0)